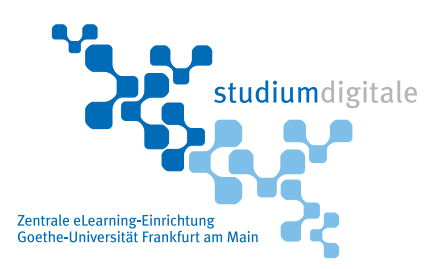

## **Screencast und Screencapture Tools**(Stand 10.1.14)

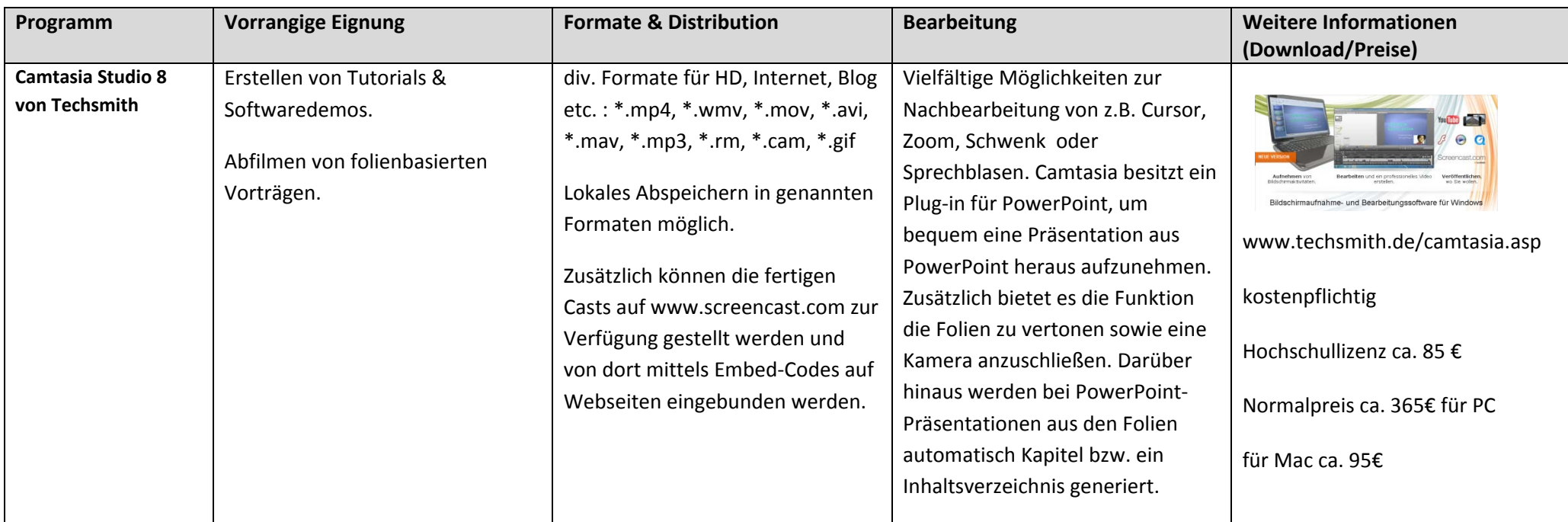

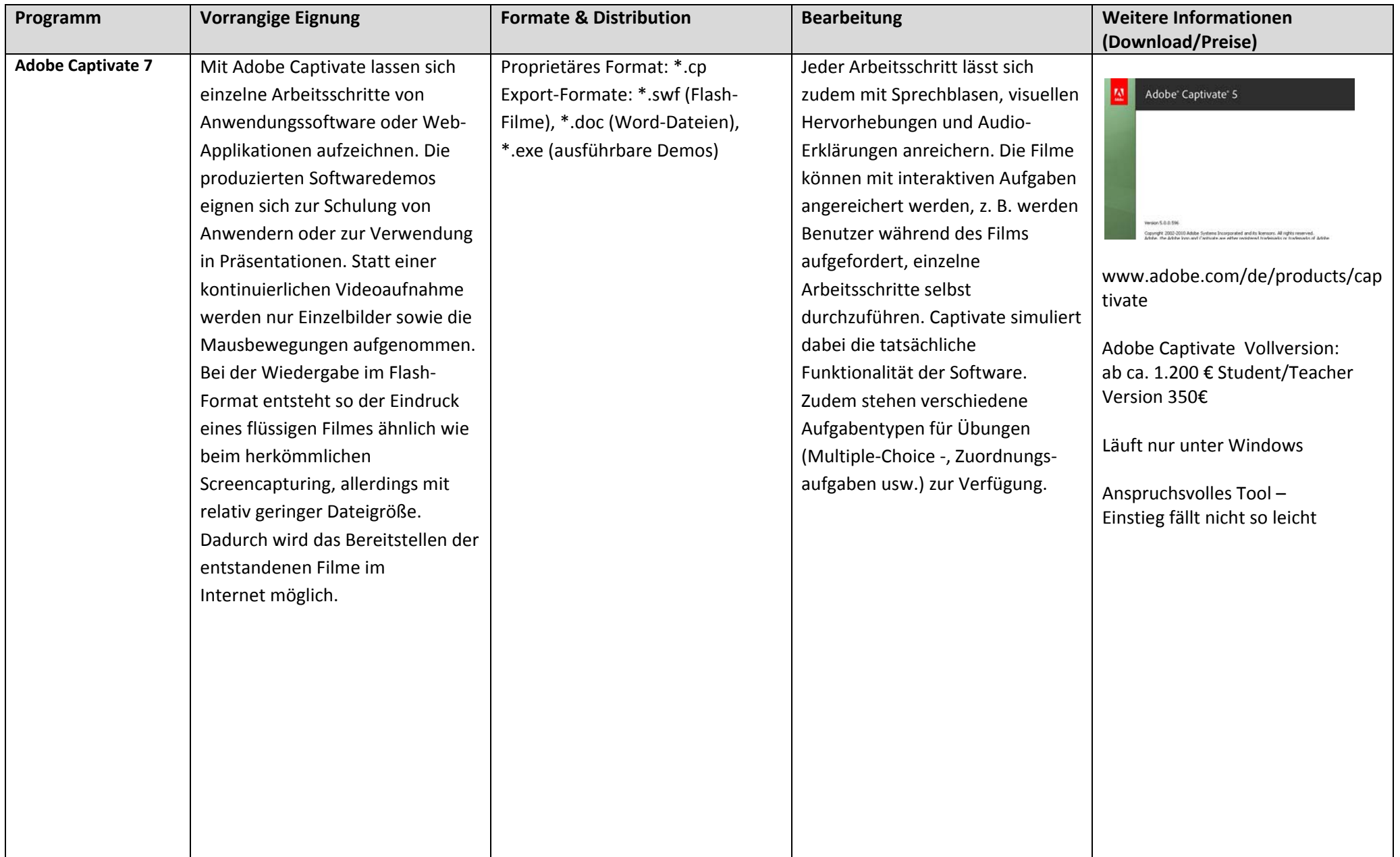

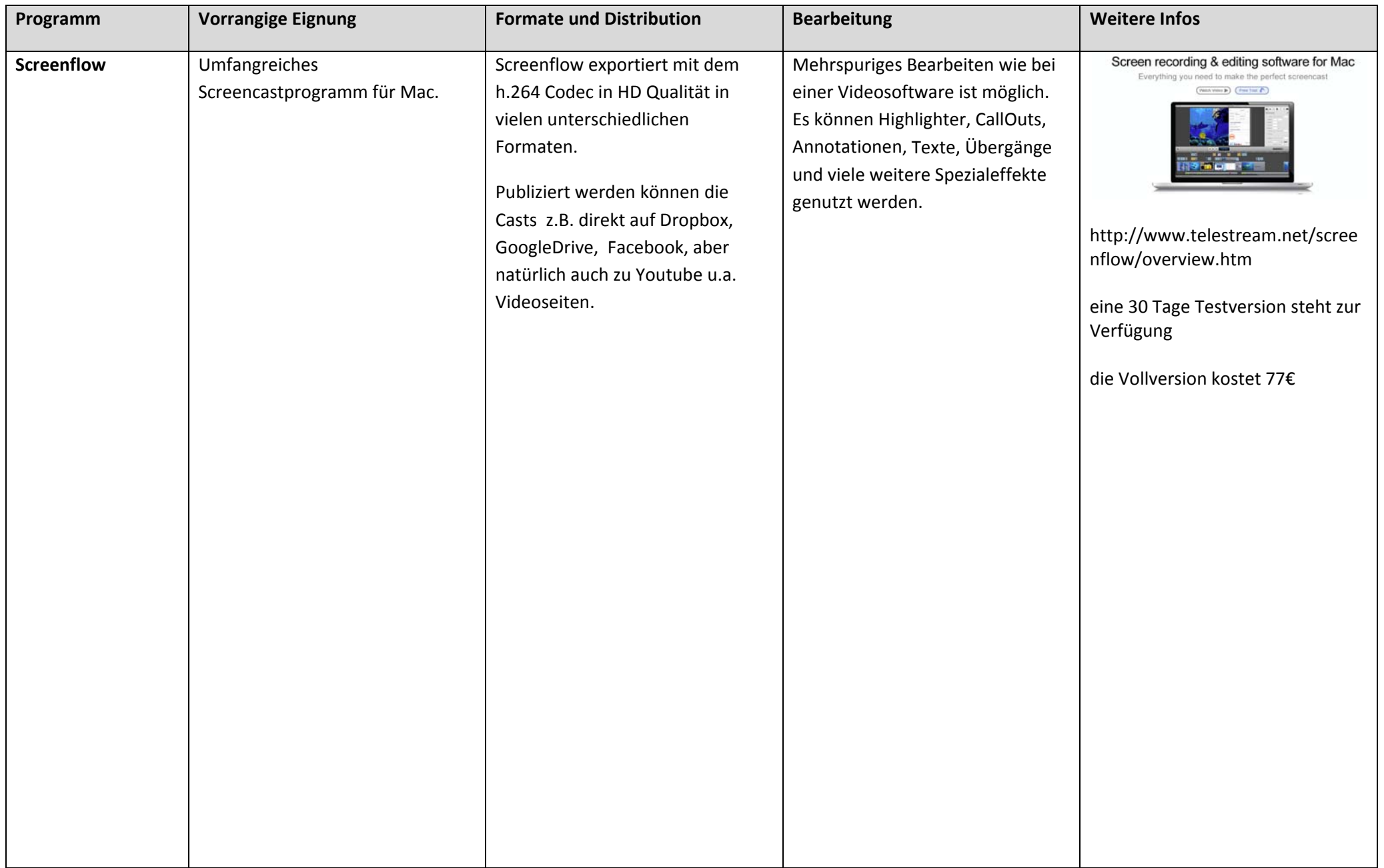

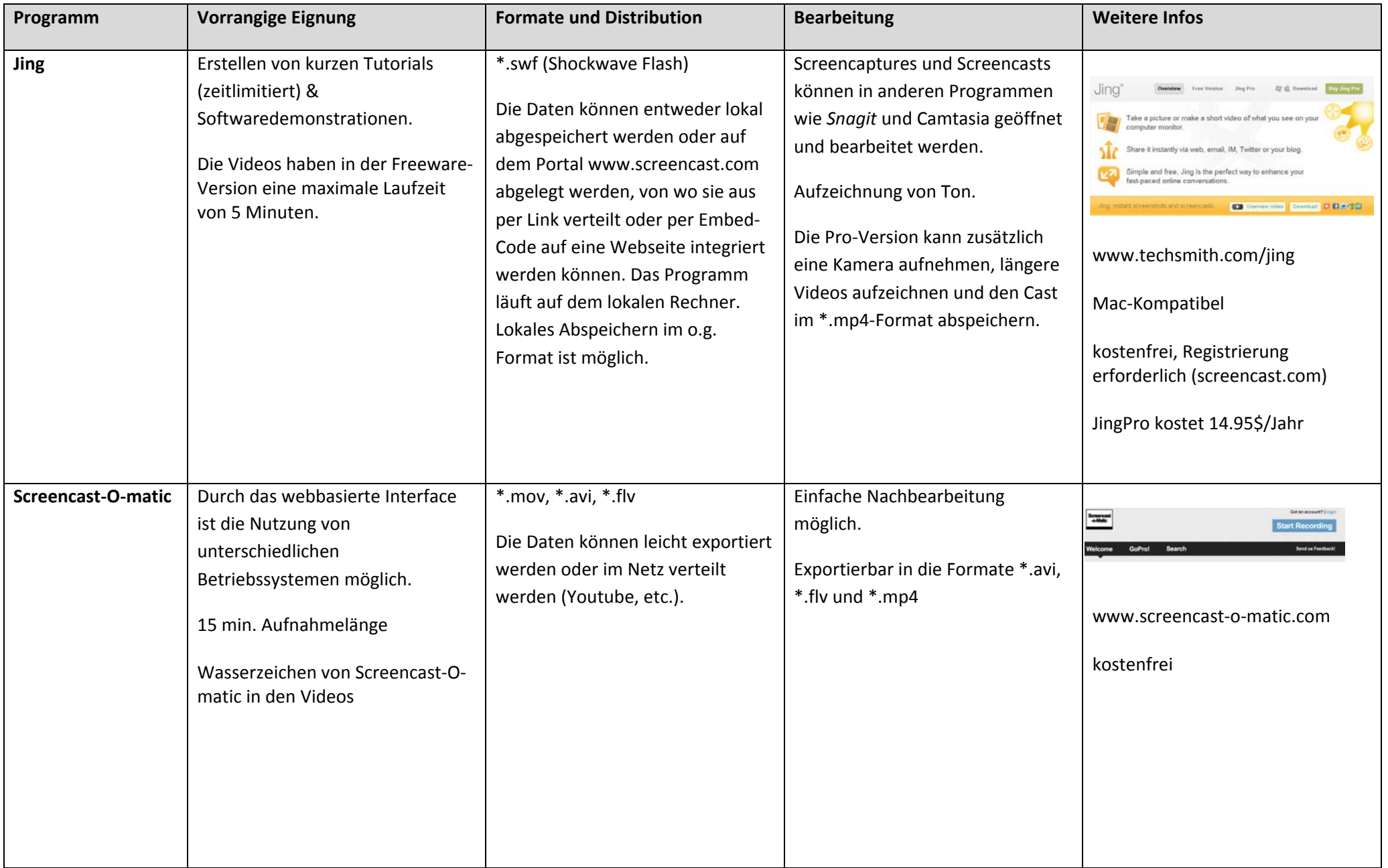

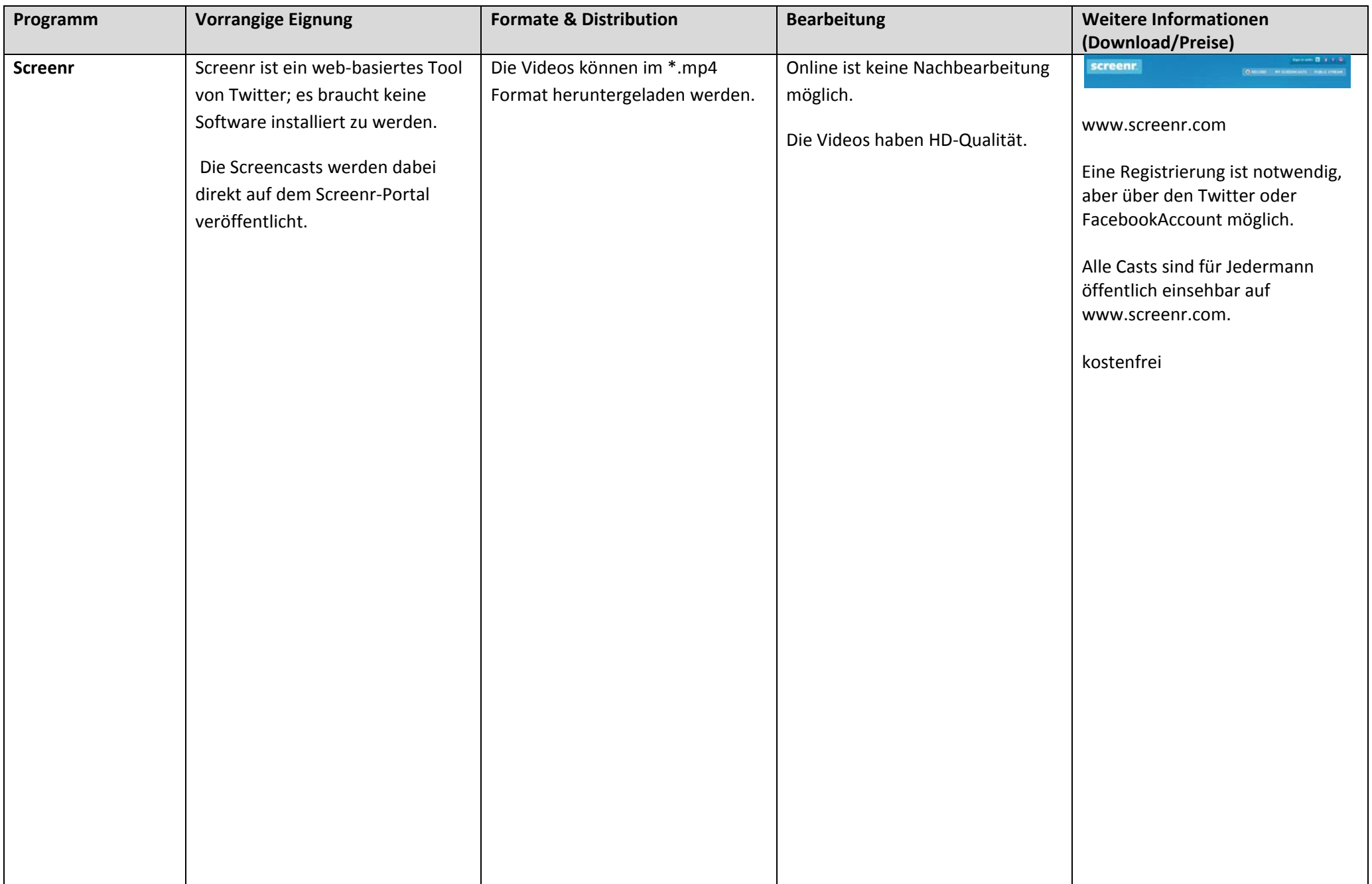

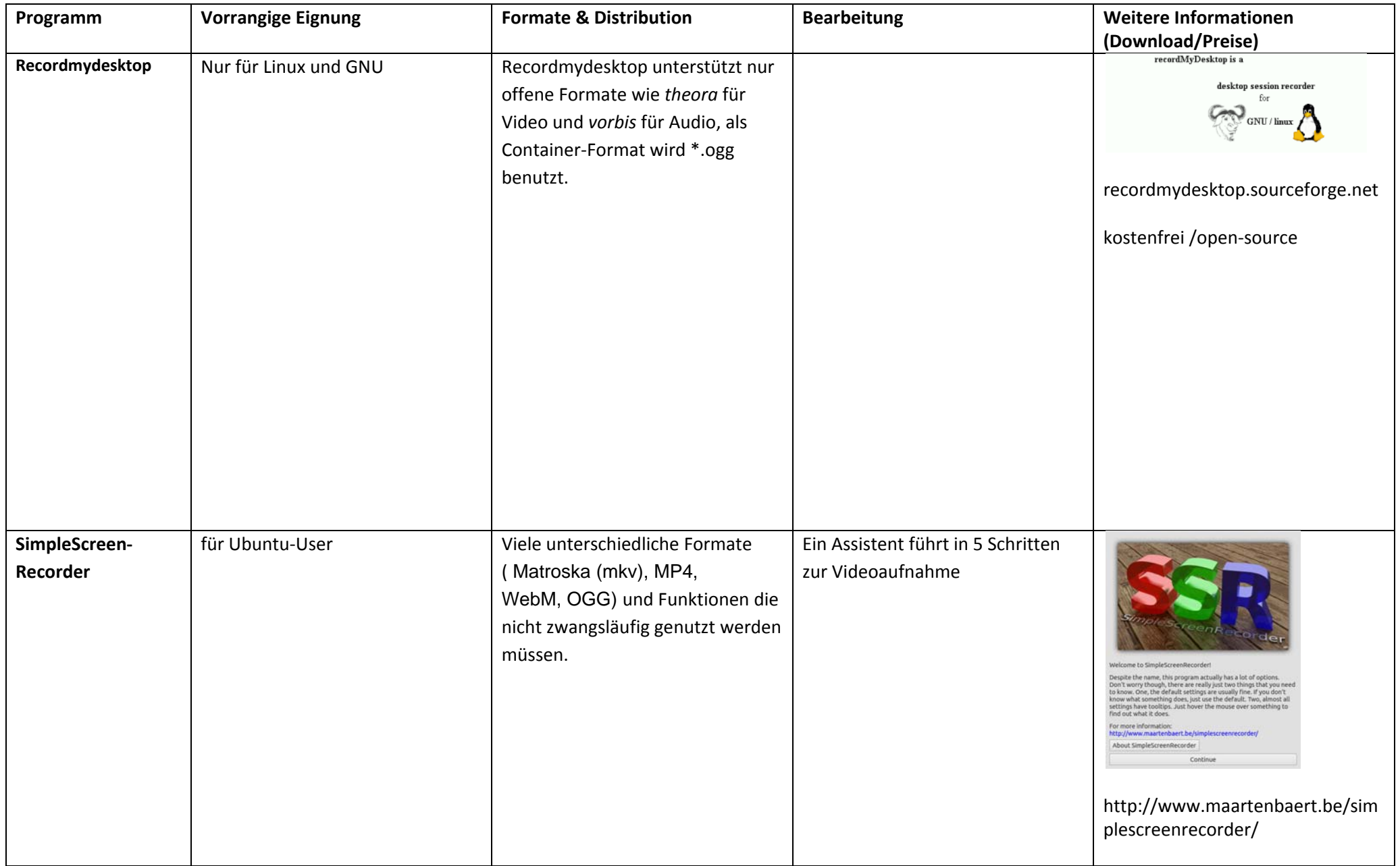

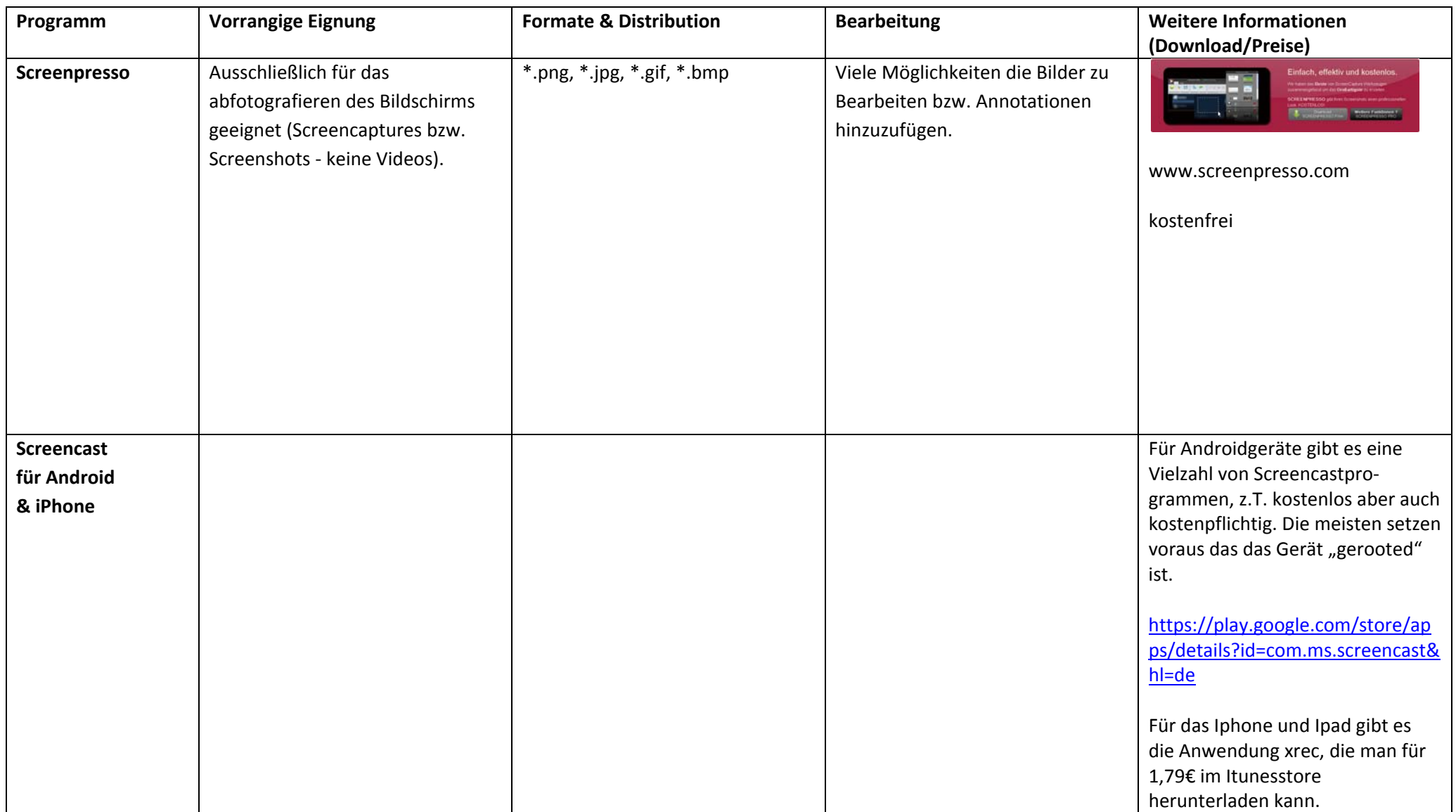